## Exercício --- Estruturas de Repetição, Vetores e Matrizes

## Computação Eletrônica --- Prof. Marcílio Souto

1. Faça um programa que leia um valor N inteiro e positivo, calcule e mostre o valor de E, conforme a fórmula a seguir:

$$
E = 1 + 1/1! + 1/2! + 1/3! + ... + 1/N
$$

2. Fazer um programa que calcule o valor da  $e^x$  através da série:

$$
e^x = 1 + \frac{x}{1!} + \frac{x^2}{2!} + \frac{x^3}{3!} + \cdots
$$

de modo que o mesmo difira do valor calculado através da função Exp de, no máximo, 10<sup>-4</sup>. O valor de x deve ser lido do teclado. O programa deverá escrever o valor de x, o valor calculado através da série, o valor dado pela função Exp e o número de termos utilizados da série.

- 3. Faça um programa para calcular a raiz quadrada de um número positivo, usando o roteiro abaixo, baseado no método de aproximação suces sucessivas de Newton: Seja Y o número:
	- A primeira aproximação para a raiz quadrada de Y é  $X_1 = Y/2$
	- As sucessivas aproximações serão: serão:

$$
X_{n+1} = \frac{X_n^2 + Y}{2X_n}
$$

O programa deverá prever 20 aproximações.

- 4. Faça um programa que receba um número inteiro maior que 1, verifique se o número fornecido é primo ou não e mostre uma mensagem "número primo" ou "número não é primo" primo".
- primo ou não e mostre uma mensagem "número primo" ou "número não é primo".<br>5. Paça um programa que receba o salário de um funcionário chamado Carlos. Sabe-se que outro funcionário, João, tem salário equivalente a um terço do salário de Carlos. Carlos aplicará seu salário integralmente na caderneta de poupança, que está rendendo 2% ao mês, e João aplicará seu salário integralmente no fundo de renda fixa, que está rendendo 5% ao mês. O programa deverá calcular e mostrar a quantidade de meses necessários para que o valor pertencente a João iguale ou ultrapasse o valor pertencente a Carlos. integralmente no fundo de renda fixa, que está rendendo 5% ao mês. O programa deverá calcular e<br>mostrar a quantidade de meses necessários para que o valor pertencente a João iguale ou<br>ultrapasse o valor pertencente a Carlo
- primos e suas respectivas posições.
- 7. Faça um programa que leia dois vetores de cinco elementos numéricos cada um e exiba o vetor resultante da intercalação deles.

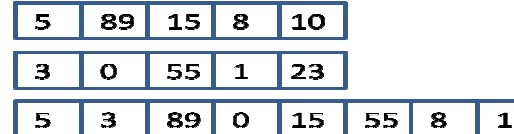

8. Faça um programa que leia um vetor com oito números inteiros, calcule e mostre mostre dois vetores resultantes. O primeiro vetor resultante deve conter os números positivos; o segundo deve conter os números negativos. Cada vetor resultante vai ter, no máximo, oito posições, que poderão não ser completamente utilizadas.

 $10|23$ 

- 9. Faça um programa que ler um vetor com dez números inteiros, calcule e mostre o vetor resultante de uma ordenação decrescente.
- 10. Faça um programa para corrigir provas de múltipla escolha. Cada prova tem oito questões e cada questão vale um ponto. O primeiro conjunto de dados a ser lido é o gabarito da prova. Os outros são os números dos alunos e as respostas que deram às questões. Existem dez alunos matriculados. os números dos alunos e as respostas que deram às questões. Existem dez alunos matriculados.<br>Calcule e mostre: (a) o número e a nota de cada aluno; e (b) percentagem de aprovação, sabendo-se que a nota mínima é 6.
- 11. Faça um programa que leia o número sorteado por um dado em vinte jogadas, mostre os números sorteados e a freqüência com que apareceram. (OBS.: não permita que seja armazenado um valor  $(0 \text{ ou } > 6.)$
- 12. Faça um programa que leia um vetor com nomes de sete alunos e leia outro vetor com a média final desses alunos. Calcule e mostre:
	- a. O nome do aluno com maior média (desconsidere empates).
	- b. Para cada aluno não aprovado, isto é, com média menor do que 7, mostrar quanto esse aluno precisa tirar na prova de exame final para ser aprovado. Considerar que a média para aprovação no exame é 5.
- 13. Faça um programa que leia uma matriz M (2x2), calcule e exiba a matriz R, resultante da multiplicação dos elementos de M pelo seu maior elemento.
- 14. Faça um programa que leia:
	- a. Um vetor com oito posições, contendo nomes das lojas.
	- b. Outro vetor com quatro posições, contendo nomes dos produtos.
	- c. Uma matriz com os preços de todos os produtos em cada loja.

O programa deverá mostrar todas as relações (nome do produto --- nome da loja) em que o preço não ultrapasse R\$ 120,00.

- 15. Elabore um programa que leia uma matriz 6x4 de números inteiros, calcule e mostre quantos elementos desta matriz são maiores que 30 e, em seguida, monte uma segunda matriz com os elementos diferentes de 30. No lugar do número 30 da segunda matriz, coloque o número zero.
- 16. Faça um programa que preencha uma matriz 8x8 com números inteiros e mostre uma mensagem dizendo se a matriz digitada é simétrica. Uma matriz só pode ser considerada simétrica se Ali, il=Ali, il.